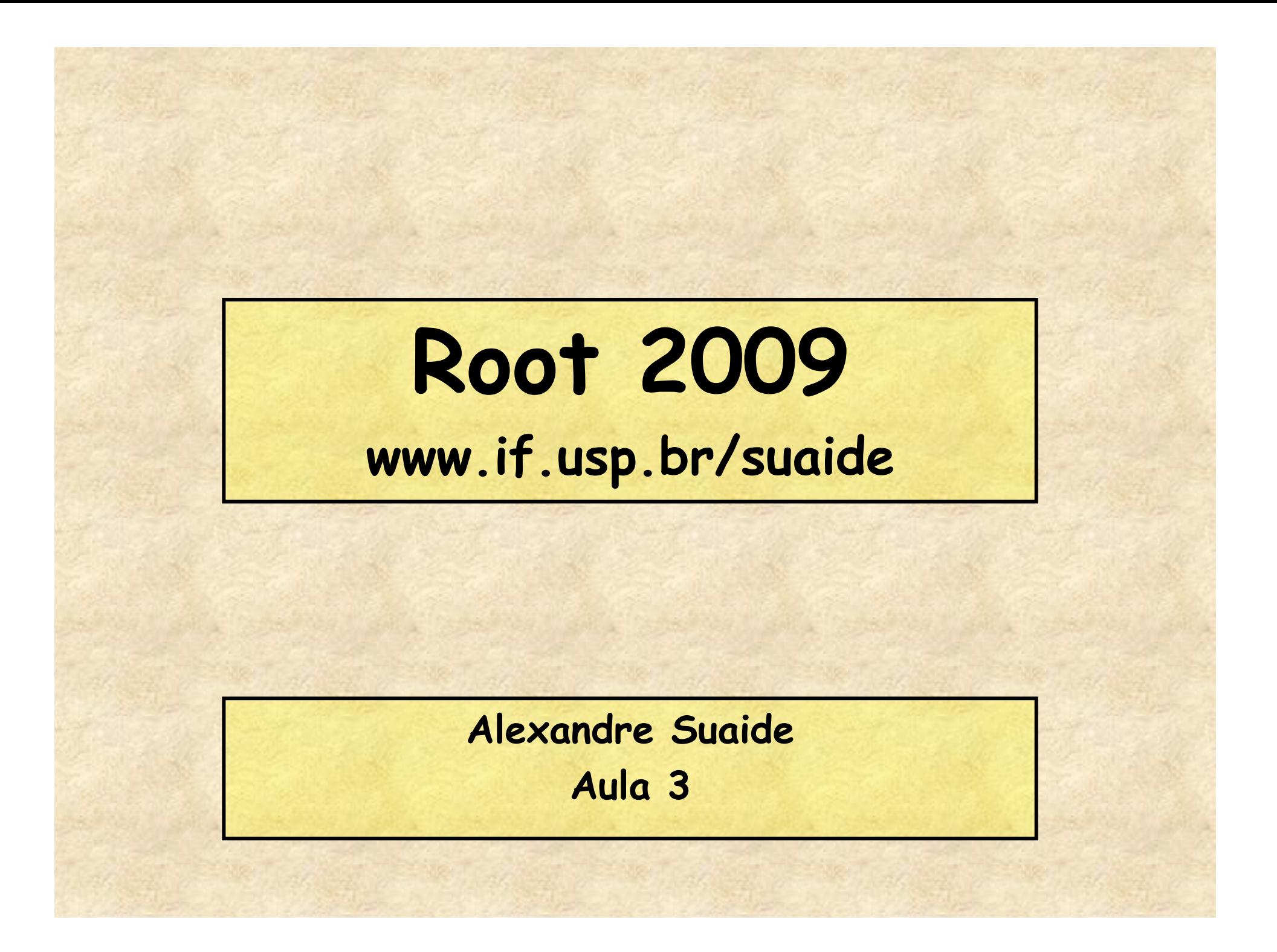

### **Programa**

- **Aula 1** 
	- **Introdução ao c++ e ROOT**
	- **Conceito de classe e objeto**
	- **Básico de gráficos e funções no ROOT**
	- **Aula 2** 
		- **Mais gráficos e funções**
		- **Histogramas de 1 e 2D**
		- **Ajustes de funções, legendas, etc.**
		- **Escrevendo programas simples: Monte Carlo e simulações**
- **Aula 3** 
	- **Referências e ponteiros**
	- **Nomes e memória**
	- **Programação mais complexa: mais Monte Carlo**
- **Aula 4** 
	- **I/O no ROOT**
	- **Mais programação no ROOT**
	- **Compilando com o ROOT**

#### **Ponteiros/referências e outros monstros**

• **Quando criamos uma variável (ou qualquer outra coisa) esta ocupa um lugar na memória do computador** 

– **float a = 10;** 

- **Em alguma posição desta memória temos armazenado o valor a e em algum outro lugar da memória temos armazenado que existe a variável a e em que lugar o seu conteúdo está armazenado.**
- **Como acessar estas informações?**
- **Como acessar esta memória e modificá-la?**
- **Como atuar sobre a variável?**

## **Referências (&)**

• **Referências são apelidos para as variáveis/objetos criados durante um programa** 

### • **Exemplos**

```
float a = 10; 
float& b = a;
cout <<"a = "<<a<<" b = "<<b<<endl; 
a = 10 b = 10a = 20; 
\text{cout } \langle \langle \cdot \rangle^n = "\langle \langle \cdot \rangle^n b = "\langle \langle \cdot \rangle^n b = "\langle \cdot \ranglea = 20 b = 20b = b - 5;\text{cout } \langle \langle a \rangle = \langle a \rangle \langle a \rangle = \langle a \rangle = \langle \langle b \rangle \langle a \rangle = \langle a \ranglea = 15 b = 15
```
## **Referências (&)**

- **Referências não podem ser recriadas**
- **Exemplos**

```
float a = 10; 
float& b = a;
float c = 9; 
b = c;
cout \langle \langle \cdot \rangle^n = "\langle \langle \cdot \rangle^n b = "\langle \langle \cdot \rangle^n c = "\langle \langle \cdot \rangle^n c = "\langle \cdot \rangle^na = 9 b = 9 c = 9 
a = 10; 
cout \langle \langle \cdot \rangle^n = "\langle \langle a \rangle^n b = "\langle \langle b \rangle^n c = "\langle \langle c \rangle^n candl;
a = 10 b = 10 c = 9
```
### **Referências (&)**

a

- **No caso anterior, a e b correspondem à mesma localização de memória, enquanto c corresponde a outra localização**
- **Quando fazemos b = c, não estamos mudando a referência em b, estamos copiando o valor de c para a posição de memória que b se refere.**
- **Trabalhar, no seu programa, com a ou b é a mesma coisa**

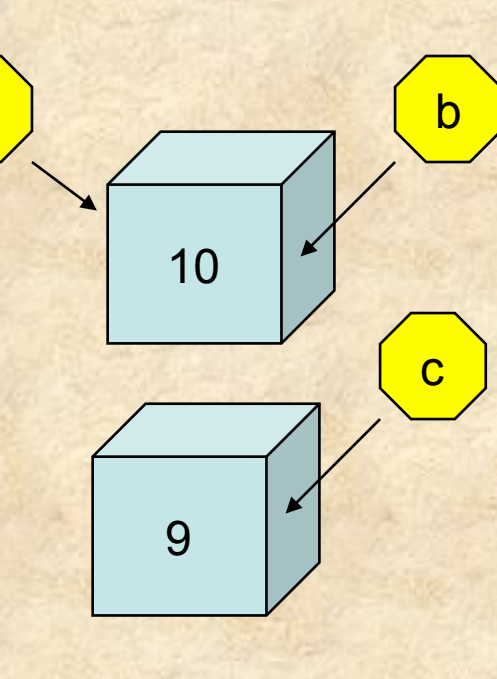

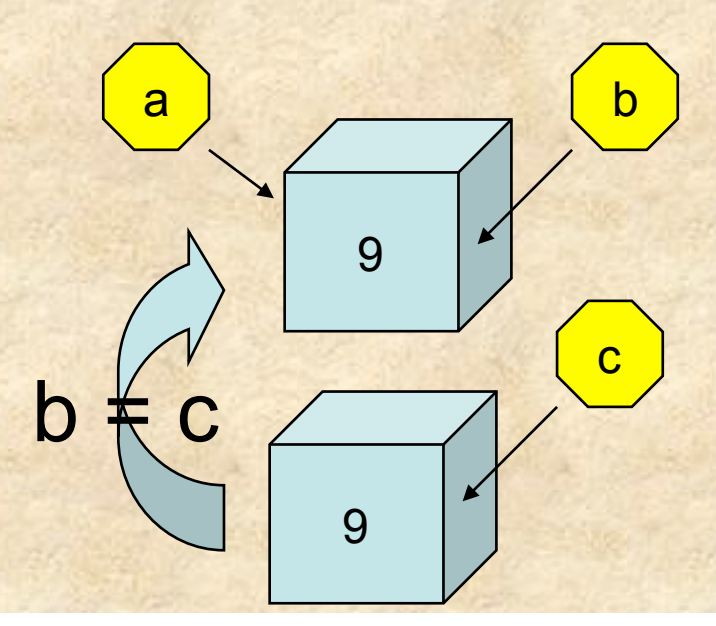

### **Quando usar referências?**

• **Quando voce quiser**  • **Uso mais comum é como parâmetros de funções**  • **Quando definimos uma função, por exemplo float funcao(float a, int b)**  – **Os parâmetros a e b são tratados, pela função, como variáveis locais**  – **Ex: void func(float a) {**   $a = a*2;$  **cout << a << endl; return; }**  float  $var = 1$ ; **func(var); 2 cout << var << endl; 1**  Note que o valor de x é alterado localmente. A variável original, var, neste caso, permanece com o seu valor original

### **Quando usar referências?**

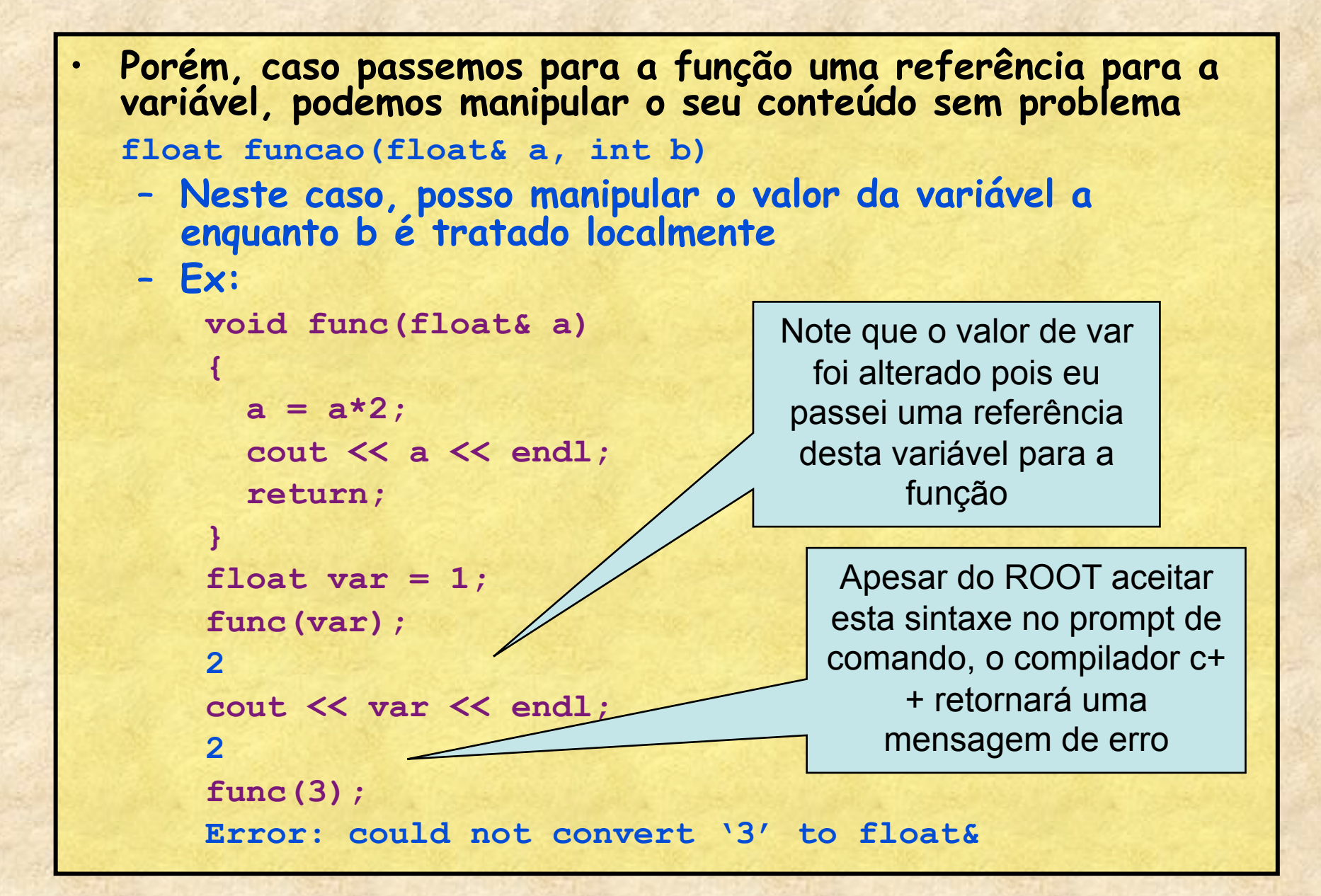

## **Ponteiros (\*)**

- **Ponteiros são variáveis que contém endereços de memória para alguma coisa**
- **Ao contrário de referências estes podem mudar de localização**
- **Operadores** 
	- **\* define um ponteiro** 
		- **Ex: float\* a;** 
			- **'a' contém um endereço de memória para que contém um número float**
	- **\* também pode ser utilizado para acessar o conteúdo de uma posição de memória**
	- **& utilizado para obter o endereço de memória de uma variável/objeto**

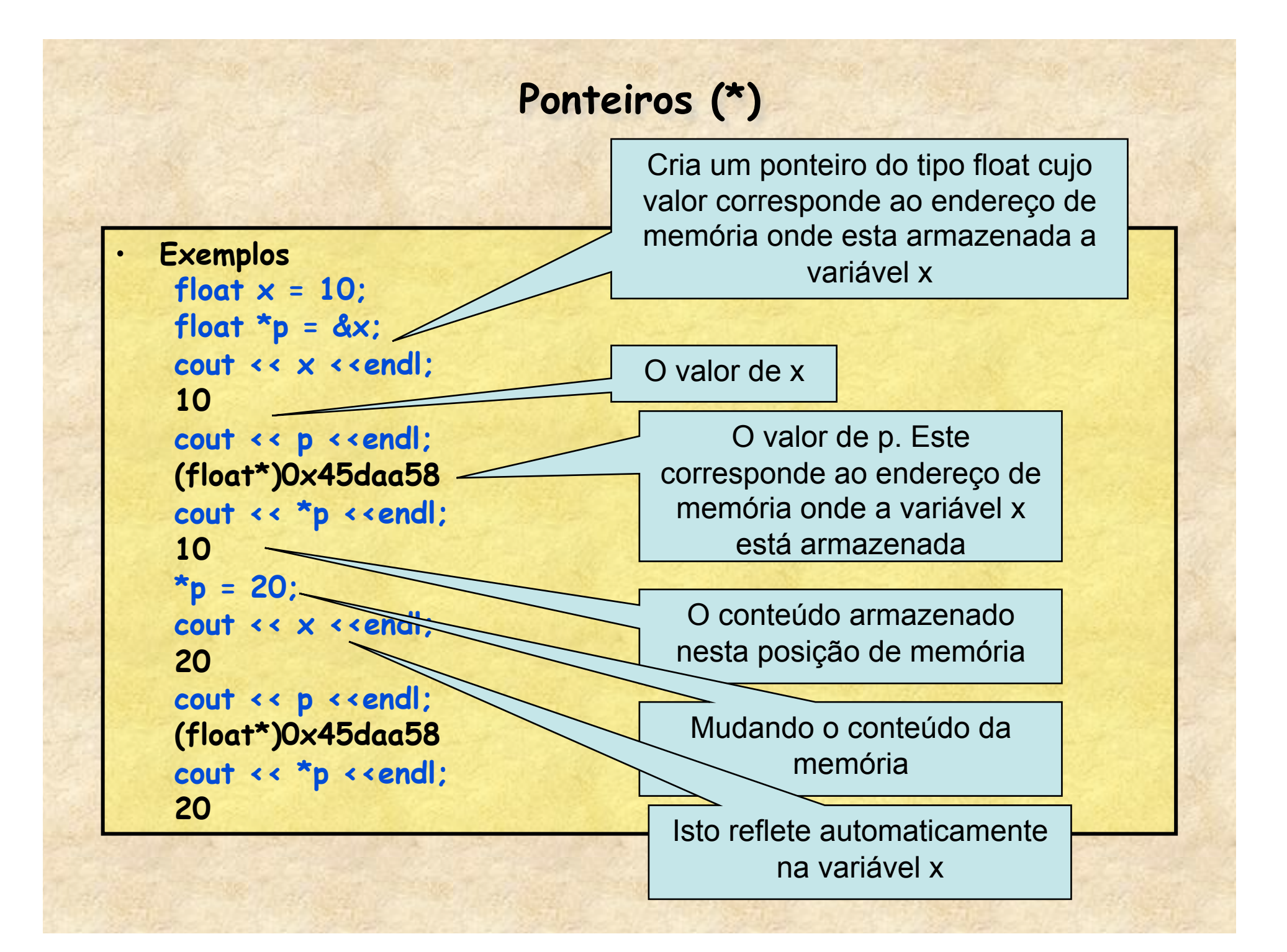

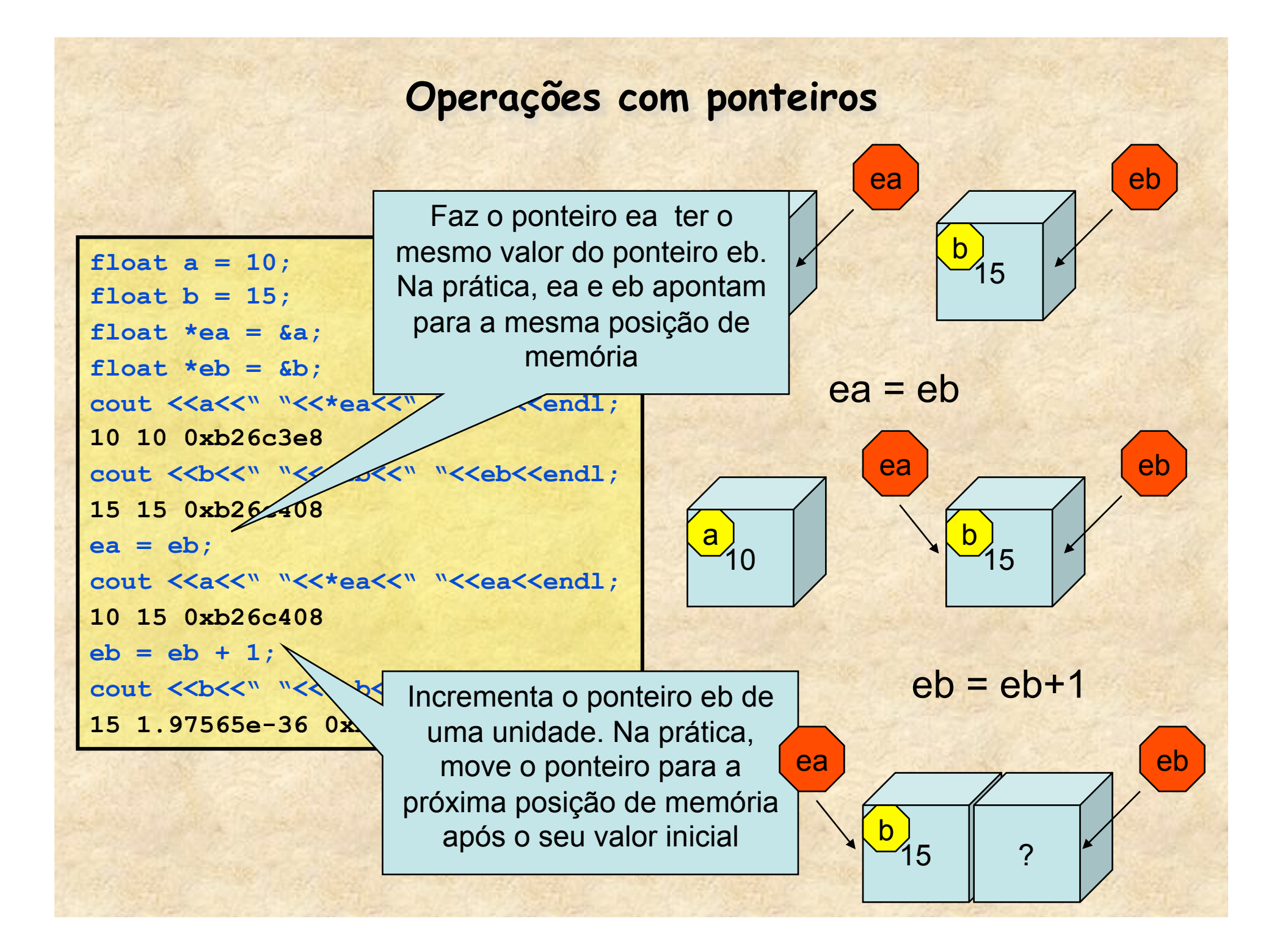

### **Arrays são, na verdade, ponteiros**

#### •**O c++ trata vetores/arrays como sendo ponteiros**

```
float a[10] = {1,2,3,4,5,6,7,8,9,10}; 
cout << a <<endl; 
0x95bf5b8 
cout <<a[0]<<" "<<*a<<endl;
1 1 
cout <<a[5]<<" "<<* (a+5)<<endl;
6 6
```
**Isto pode ser útil caso queiramos passar um array como argumento de função** 

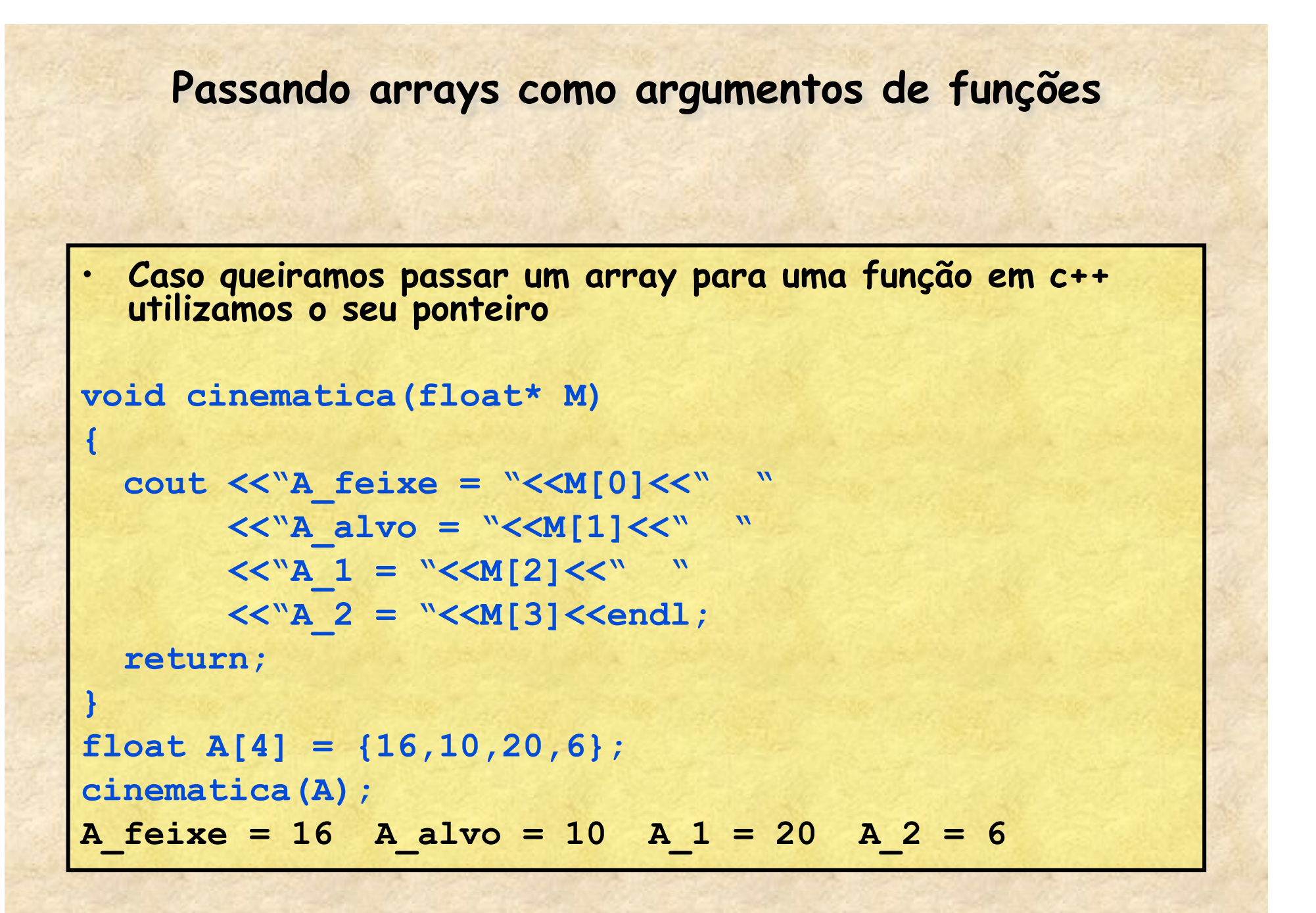

### **Referências e ponteiros**

- **Referências e ponteiros são definições em c++ muito parecidas porém diferentes**
- **Ambas servem de atalho para objetos/variáveis definidas na memória**
- **Ambas permitem manipulações dos dados armazenados na memória**
- **Qual a diferença entre elas?**

#### **Ponteiros e referencias**

- **Referências** 
	- **Define-se com &**
	- **Atalho para uma variável já definida**
	- **A referência está sempre atrelada a variável inicialmente associada**
	- **Mesmo uso de**
	- **Bom para passar variáveis comuns para funções**
- **Ponteiros** 
	- **Define-se com \***
	- **Representa uma posição de memória, tendo ou não informação válida**
	- **Pode mudar livremente de lugar**
	- **Precisa-se utiliar operadores \* e &**
	- **Bom para passar arrays para funções**
	- **Ponteiros são ferramenta sindispensáveis na programação O.O.**

## **Exemplo: cálculo de resíduos**

 $\overline{\mathcal{A}}$ 

}

}

- **Porque eu calculo os resíduos em um vetor YM e EY e não uso o próprio y e ey?** 
	- **Porque como os vetores x,y,... São ponteiros uma alteração neles mudaria também o gráfico original**

```
TGraphErrors* residuos(TGraphErrors *g, 
                          TF1 *fit)
{
double* x = q - 56etX();
double* y = q - 56etY();
 double* ex = q->GetEX();
```

```
double* <i>ey</i> = <i>q</i> -&gt; <i>GetEY()</i>
```

```
int N = q - \text{SetN} );
```

```
 double YM[1000],EY[1000];
```

```
for(int i = 0; i < N; i++)
```

```
double teoria = fit->Eval(x[i]);
YM[i] = (y[i]-teoria)/ey[i];
EY[i] = 1;
```
return new TGraphErrors(N,x,YM,ex,EY);

### **Criando e destruindo objetos (da aula 1)**

```
• Criando objetos no stack 
      void exemplo_obj_1() 
 { 
         TH1F h("hist","histograma",100,0,10); 
         h.SetLineColor(1); 
         h.Draw(); 
 }
   – O objeto h deixa de existir quando a função termina 
• Criando objetos no heap (new e delete) 
      void exemplo_obj_2() 
<b> <b>
         TH1F* h = new TH1F("hist","histograma",100,0,10); 
         h->SetLineColor(1); 
         h->Draw(); 
 }
   – Objetos no heap são acessados com ponteiros 
   – O objeto h só deixa de existir com o delete h;
```
• **No ROOT digite:** 

```
root [0] .L MC_lente.C
```

```
root [1] MC_lente(25.3, 0.2, 10.5, 0.8, 1000) 
(float)3.91002088785171509e-01
```
root [2] hist->Draw()

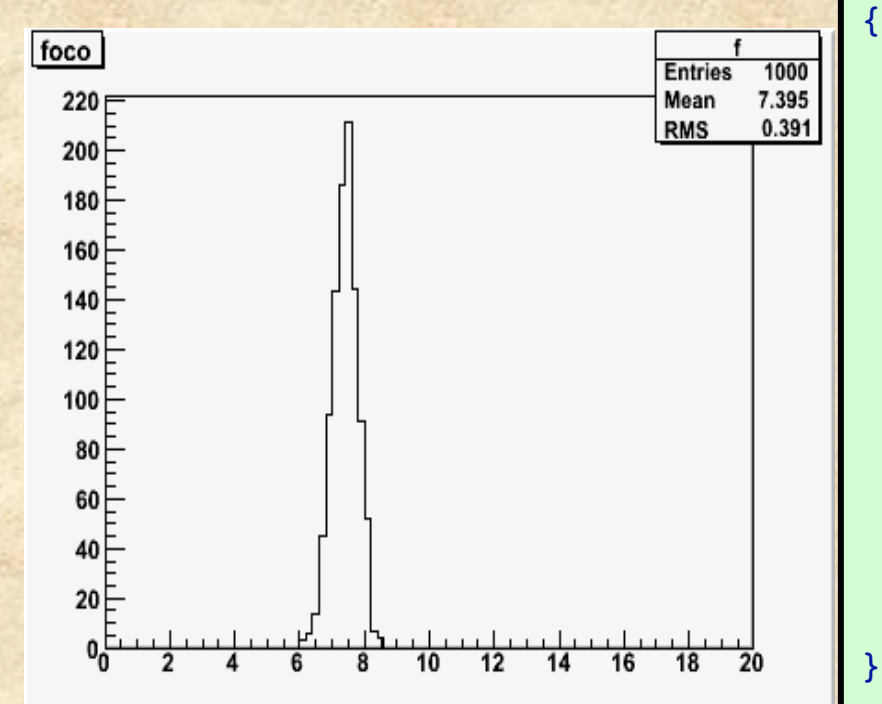

```
TH1F *hist;
float MC_lente(float o, float so, 
                 float i, float si, int N)
  hist = new TH1F("f", "foco", 100, 0, 20);
  TRandom *r = new Trandom();
  for(int k = 0; k < N; k++)
  \{float I = r->Gaus(i,si);
    float 0 = r->Gaus(o,so);
    float F = I*0/(I+0);
     hist->Fill(F);
 }
   float RMS =hist->GetRMS();
   return RMS;
```

```
• Veja a seguinte situação: 
                             .L MC_lente.C
                             float o[] = \{10, 20, 30, 40, 50\};
                             float so[ ] = \{0.1, 0.1, 0.1, 0.1\};
                             float i[] = \{23, 11, 9.1, 8.5, 8.2\};
                             float si[] = {0.5, 0.7, 0.9, 1.0, 1.1};
                             for(int j = 1; j < 5; j++) {
                               float f = i[j]*o[j]/(i[j]+o[j]);
                               float e = MC lente(o[j],so[j],i[j],si[j],100);
                                cout <<f<<" "<<e<<endl; 
                             }
 O que acontece 
  se eu chamar 
 várias vezes a 
 mesma função?
```
• **Modificação para levar em conta vazamentos de memória:** 

{

}

A diferença é que, agora, o histograma velho chamado "f" é apagado da memória toda vez que a função é chamada e cria-se um novo. Isto evita ir preenchendo a memória com vários histogramas

Também apagamos o objeto TRandom antes de sair da função.

```
TH1F *hist = 0;
float MC_lente(float o, float so,
```

```
 float i, float si, int N)
```

```
 if(hist) delete hist; 
hist = new TH1F("f", "foco", 100, 0, 20);
TRandom *r = new Trandom();
for(int k = 0; k < N; k++)
```

```
\overline{\mathcal{A}}float I = r->Gaus(i,si);
    float 0 = r->Gaus(o, so);
    float F = I*0/(I+0);hist->Fill(F);
```

```
 }
   float RMS =hist->GetRMS();
  delete r;
  return RMS;
```
• **Modificação para levar em conta vazamentos de memória:** 

{

}

}

No caso do TRandom, pode-se criar um objeto no stack (local). Neste caso o próprio computador se encarrega de apagar quando terminar a função (mas note o uso diferente: . ao invés de ->)

> Podemos fazer isto para o histograma?

```
TH1F *hist = 0;
```

```
float MC_lente(float o, float so,
```

```
 float i, float si, int N)
```

```
 if(hist) delete hist; 
hist = new TH1F("f", "foco", 100, 0, 20);
TRandom r();
```

```
for(int k = 0; k < N; k++)
```

```
\left\{ \right.float I = r.Gaus(i,si);float 0 = r.Gaus(0, so);
 float F = I*0/(I+0);
 hist->Fill(F);
```

```
 float RMS =hist->GetRMS();
 return RMS;
```
# **Resumindo**

• **Ponteiros e referências são amplamente utilizados em várias linguágens de programação, principalmente em c++** 

– **O entendimento de como eles funcionam permite ter controle sobre o que estamos fazendo** 

- **Muitas funções de vários objetos do ROOT usam ponteiros e referências.** 
	- **Várias retornam ponteiros para outros objetos ou vetores**